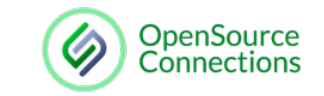

## snagajob **We built the Elasticsearch LTR Plugin! …then came the hard part…**

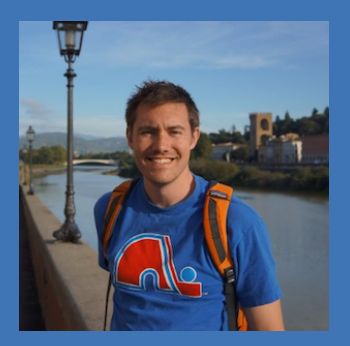

Jason Kowalewski Sr. Director, Engineering Snagajob jason.kowalewski@snagajob.com

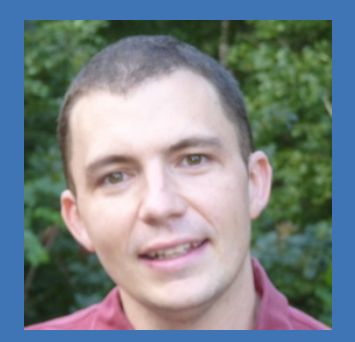

Doug Turnbull Chief Consultant OpenSource Connections  $h$ ull@o19s.com @softwaredoug

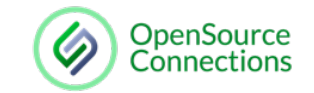

## **OpenSource Connections**

- Solr & Elasticsearch Relevance **Consultants**
- Specialized Search, Recommendations & Information Retrieval

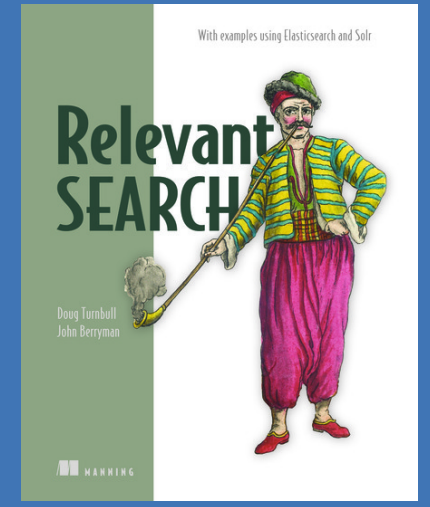

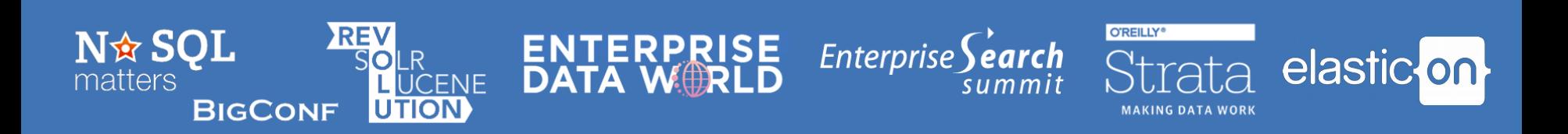

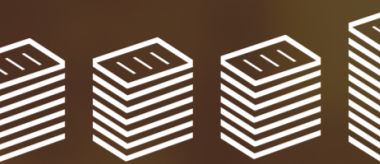

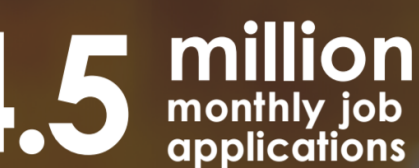

ONE million new workers added to the site each month

75+ million registered hourly workers

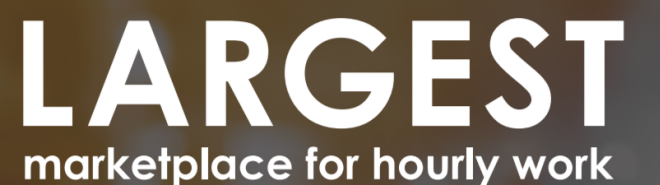

5.3 million people hired last year

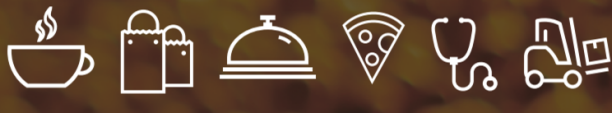

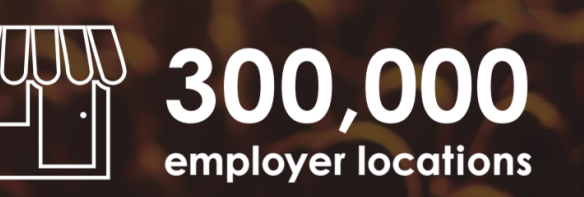

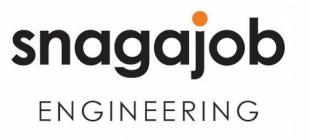

### Query: "mcdonalds in 92801"

#### **Crew Member** McDonald's Anaheim, California 92801 0 - 5 miles away

#### **Crew Member**

McDonald's Anaheim, California 92801 0 - 5 miles away

#### **Crew Member**

McDonald's Anaheim, California 92801 0 - 5 miles away

barista - Store# 05309, BEACH & MCDONALD **Starbucks** Westminster, California 92683 5 - 10 miles away Updated in the last 30 days

Title Boost, "Freshness" Boost

> shift supervisor - Store# 05309, BEACH & MCDONALD **Starbucks** Westminster, California 92683 5 - 10 miles away

### barista - Store# 05309, BEACH & MCDONALD Query: "mcdonalds in 90024" **Starbucks** Westminster, California 92683 15 - 20 miles away Updated in the last 30 days shift supervisor - Store# 05309, BEACH & MCDONALD **Starbucks** Westminster, California 92683 15 - 20 miles away Updated in the last 30 days

### **Crew Team Member**

McDonald's CARSON, California 90746 0 - 5 miles away

#### **Shift Manager**

McDonald's CARSON, California 90746 0 - 5 miles away

### **Department Manager**

McDonald's CARSON, California 90746

 $0 - 5$  miles away

### Query: "mcdonalds in 11231"

#### **Crew**

McDonald's Franchisee **BROOKLYN, New York 11231** 0 - 5 miles away

#### **Maintenance Person**

**McDonald's Franchisee BROOKLYN, New York 11231** 0 - 5 miles away

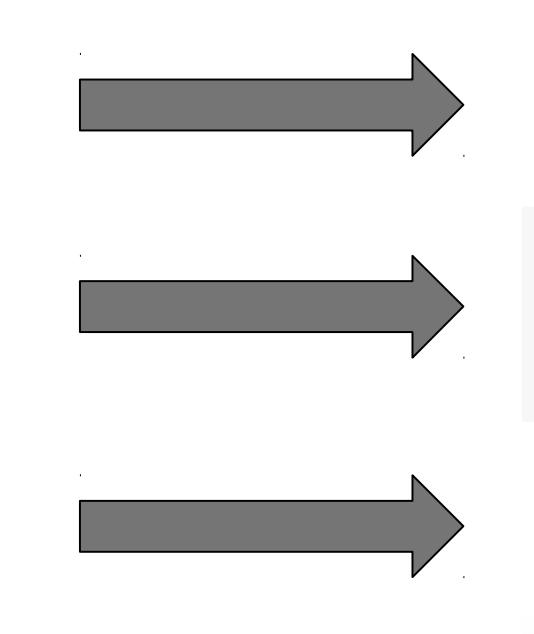

#### **Crew Member Day Shifts** McDonald's Leonardo, New Jersey 07716 15 - 20 miles away

**Crew Member Closing Shift** McDonald's Leonardo, New Jersey 07716 15 - 20 miles away

#### **Shift Manager** McDonald's Leonardo, New Jersey 07716 15 - 20 miles away

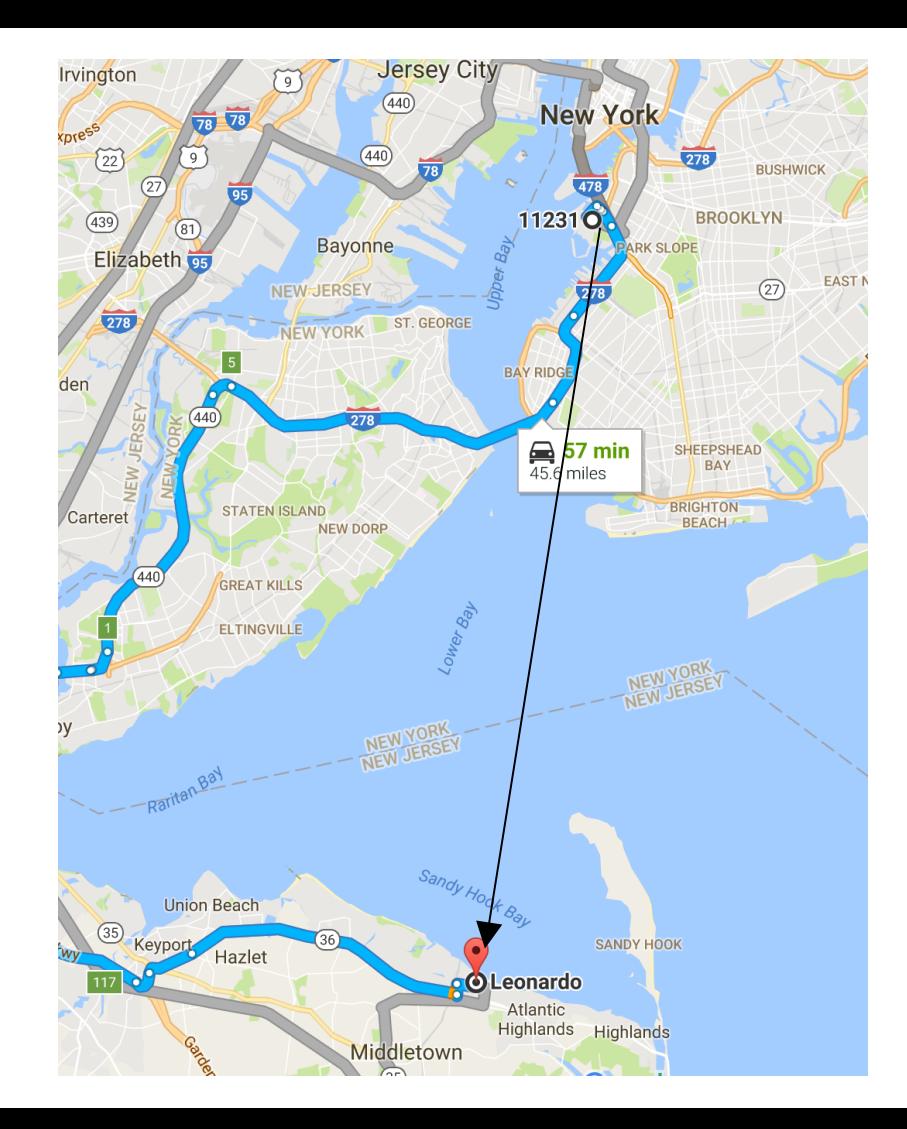

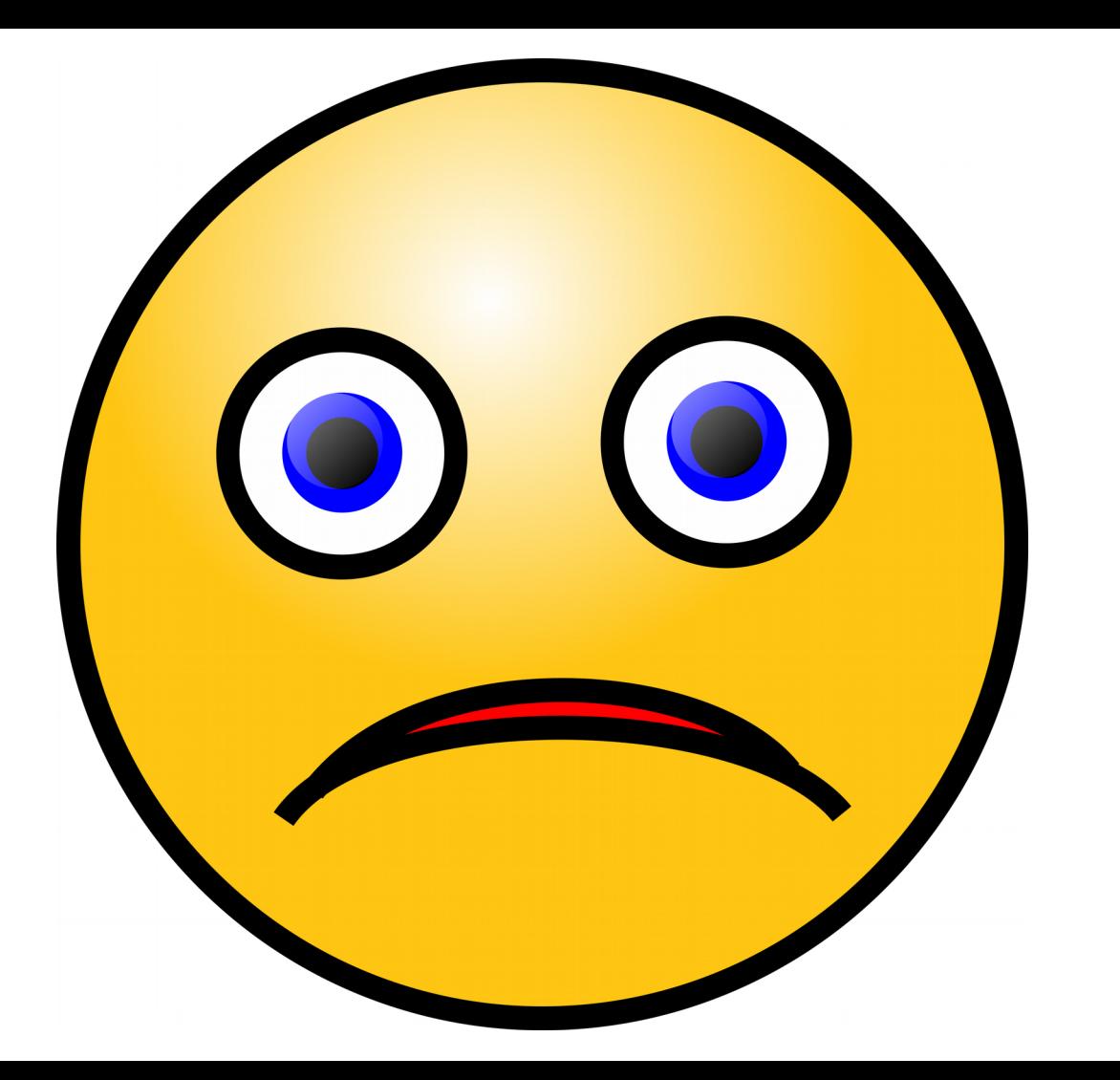

#### **Our Workers don't know what they want.**

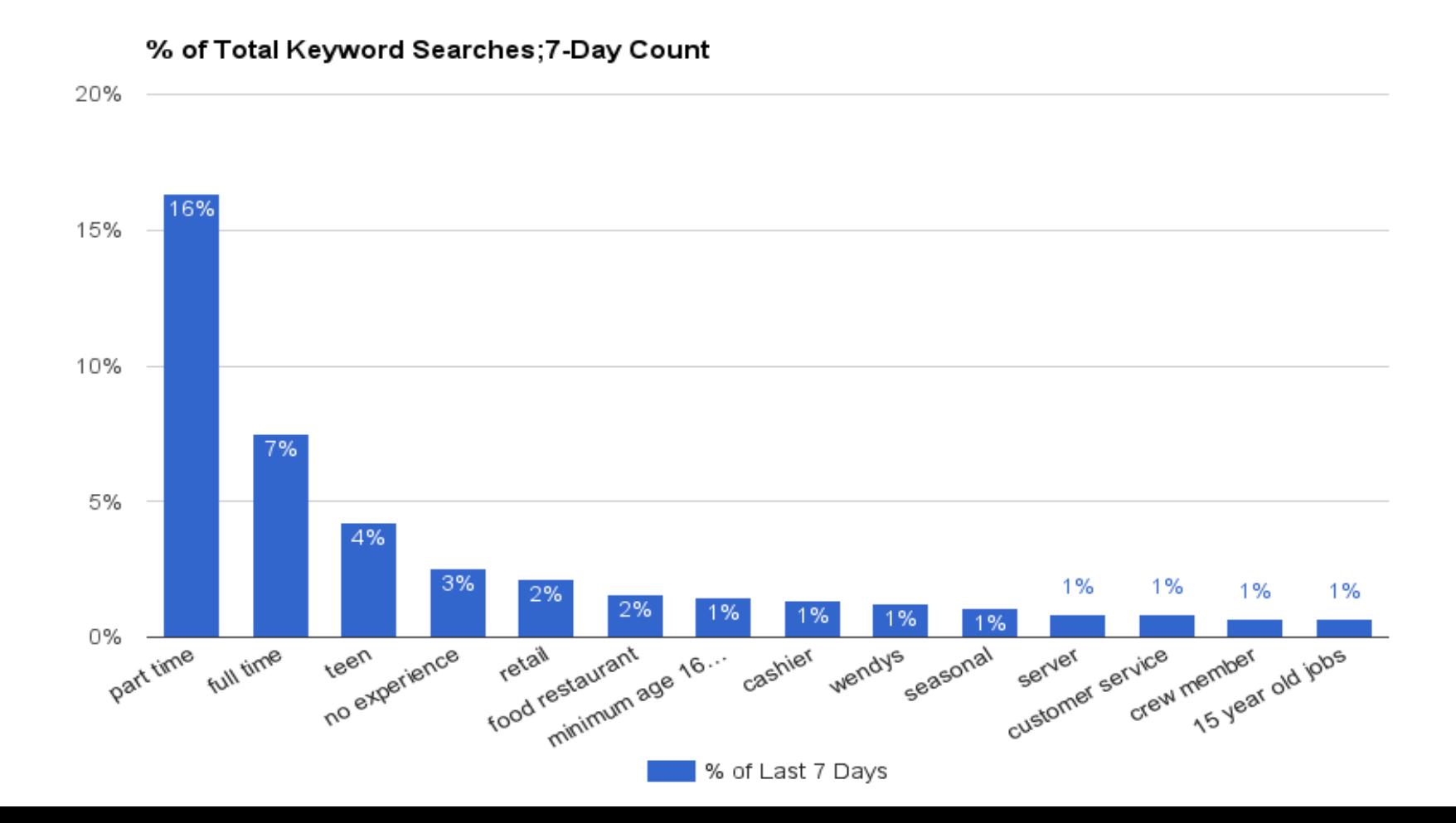

#### Query: "part time in 11231"

Babysitter Needed For 2 Children In Brooklyn Care.com Brooklyn, New York 11231 0 - 5 miles away **Updated today** 

#### Babysitter Needed To Pick Up 3 Year Old From Summer Camp Care.com

Brooklyn, New York 11231 0 - 5 miles away **Updated yesterday** 

#### Nanny Needed For 2 Children In Brooklyn

Care.com Brooklyn, New York 11231 0 - 5 miles away **Updated yesterday** 

#### **Registered Nurse**

**Sunrise Senior Living** Brooklyn, New York 11201 0 - 5 miles away Updated in the last 2 weeks

#### **Entry Level Tax Preparers**

**Liberty Tax Service** Brooklyn Park, New York 11231 0 - 5 miles away

## **The Real Problem**

### Hand-tuned relevance does not work for us.

- Field boosts are complex, and difficult to maintain.
- Users are not often searching with a precise keyword set, yet job decisions are very personal.
- Geography plays an important factor in relevance
- Humans are complicated! Relevance factors are non-linear!

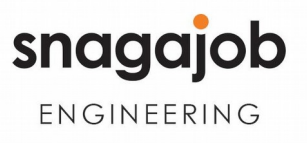

## **Solution: Learning to Rank**

Let our data drive the ranking of an optimal combination of jobs for our workers.

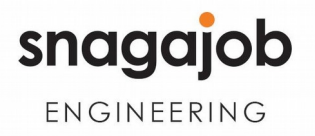

### **Solution: Learning to Rank**

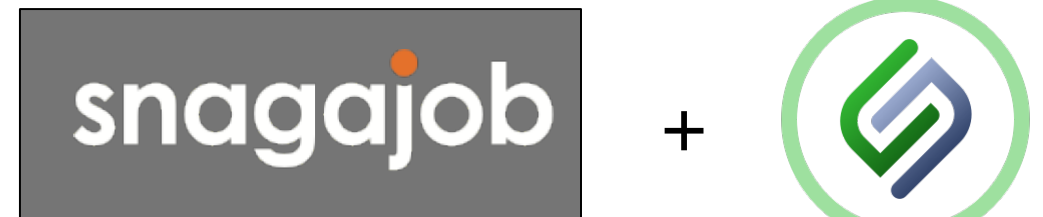

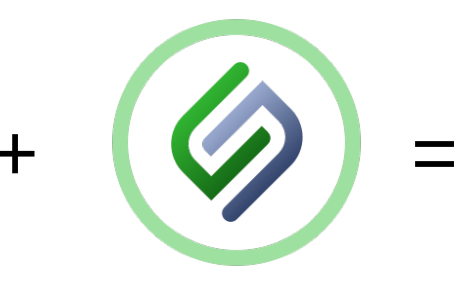

**Elasticsearch** LTR Plugin v. 0.1

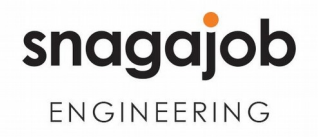

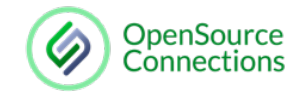

## Start w/ Judgment Lists

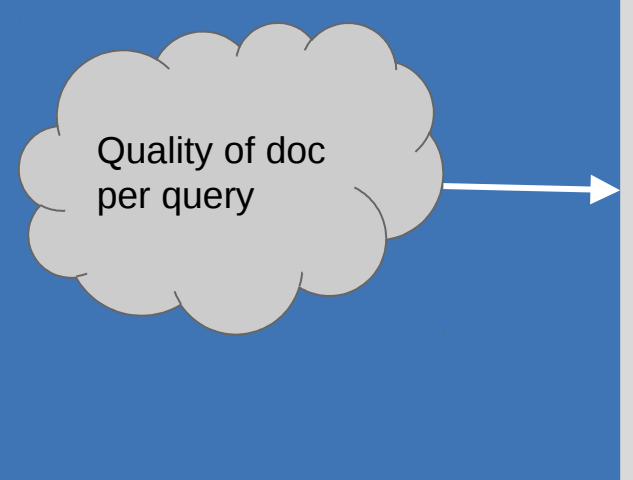

grade,keyw ords,docId

```
4,Ram bo,7555 # Ram bo
3, Ram bo, 1370 \# Ram bo III0, Ram bo, 102947 # First D aughter
4,Rocky,1366 # Rocky
```
...

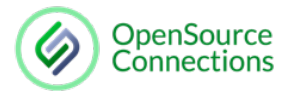

## Classic Relevance Tuning

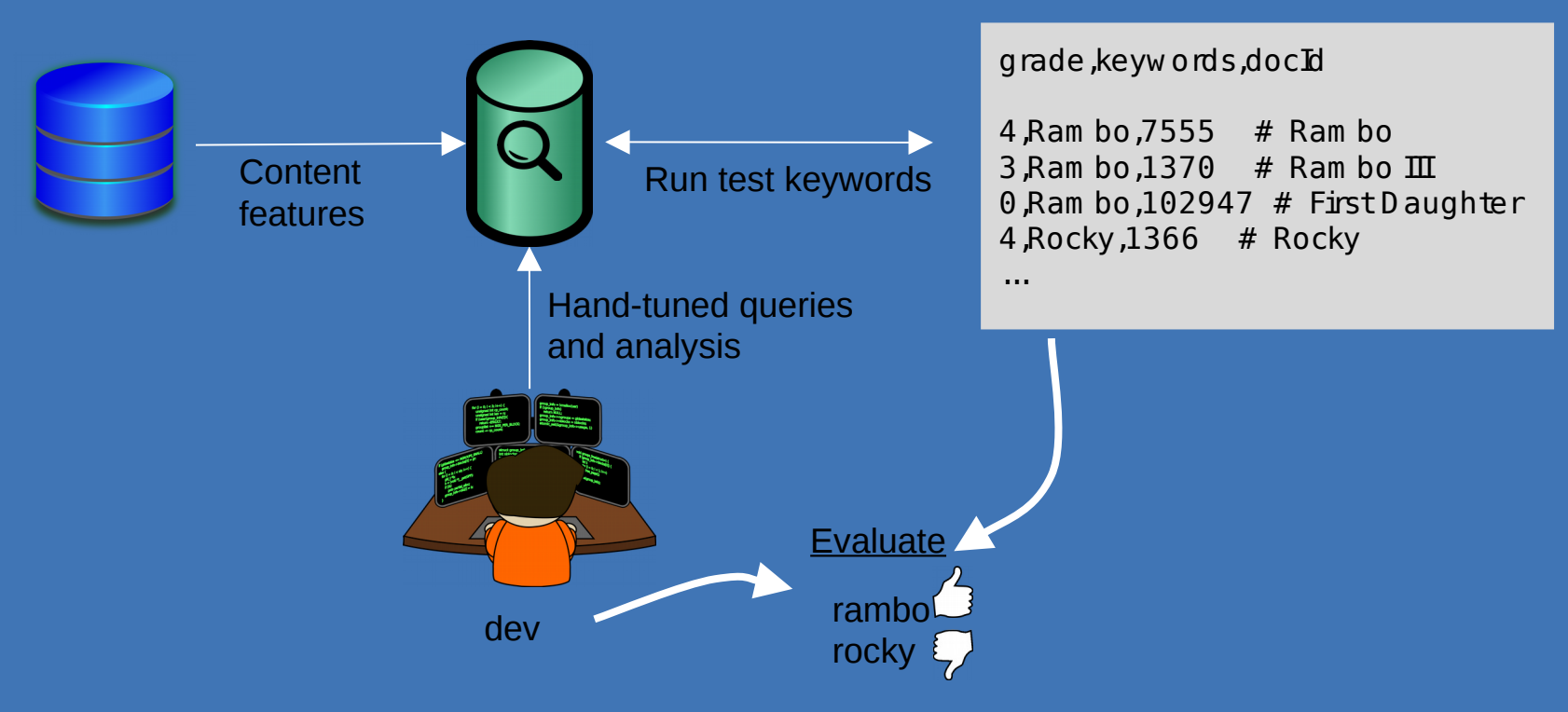

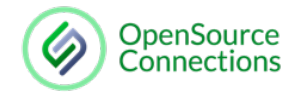

## Learning to Rank

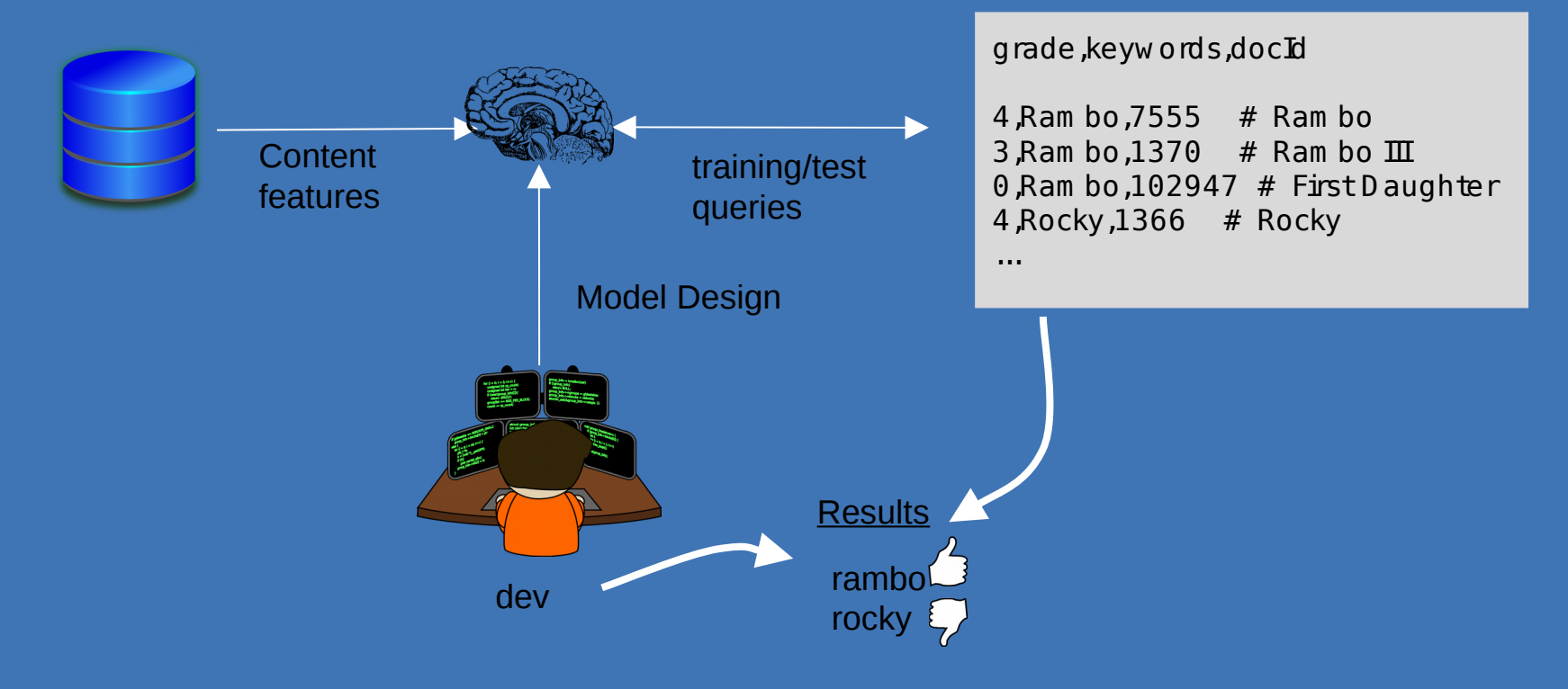

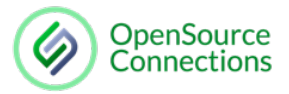

## Learning to Rank + ES

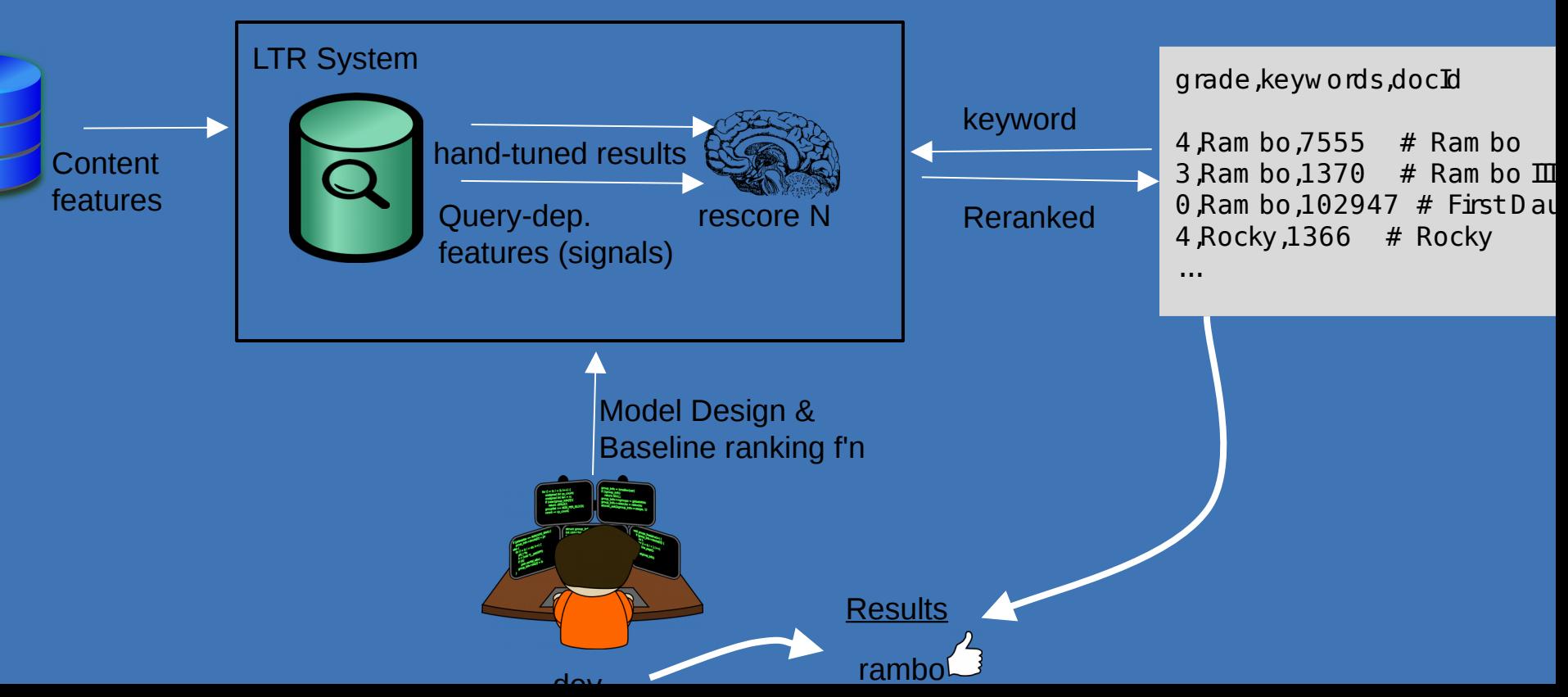

## $J$ udgment List ->  $\circ$ Set

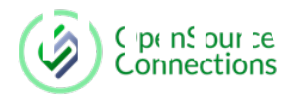

grade,keyw ords,docId

...

4,Ram bo,7555 # Ram bo 3, Ram bo,  $1370 \#$  Ram bo  $III$ 0, Ram bo,  $102947 \#$  First D aughter 4,Rocky,1366 # Rocky

grade,queryId,titleScore,bodyScore

4 qid:1 1:0.5 2:24.4 3 qid:1 1:0.76 2:12 0 qid:1 1:10 2:947 4 qid:2 1:4 2:59

...

 } ι

Features: Logged ES Query Scores { "query": { "m atch": { "title": "< < keyw ord> > " }

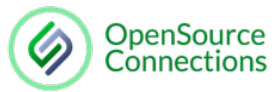

Ln 1, Col 1

**INS** 

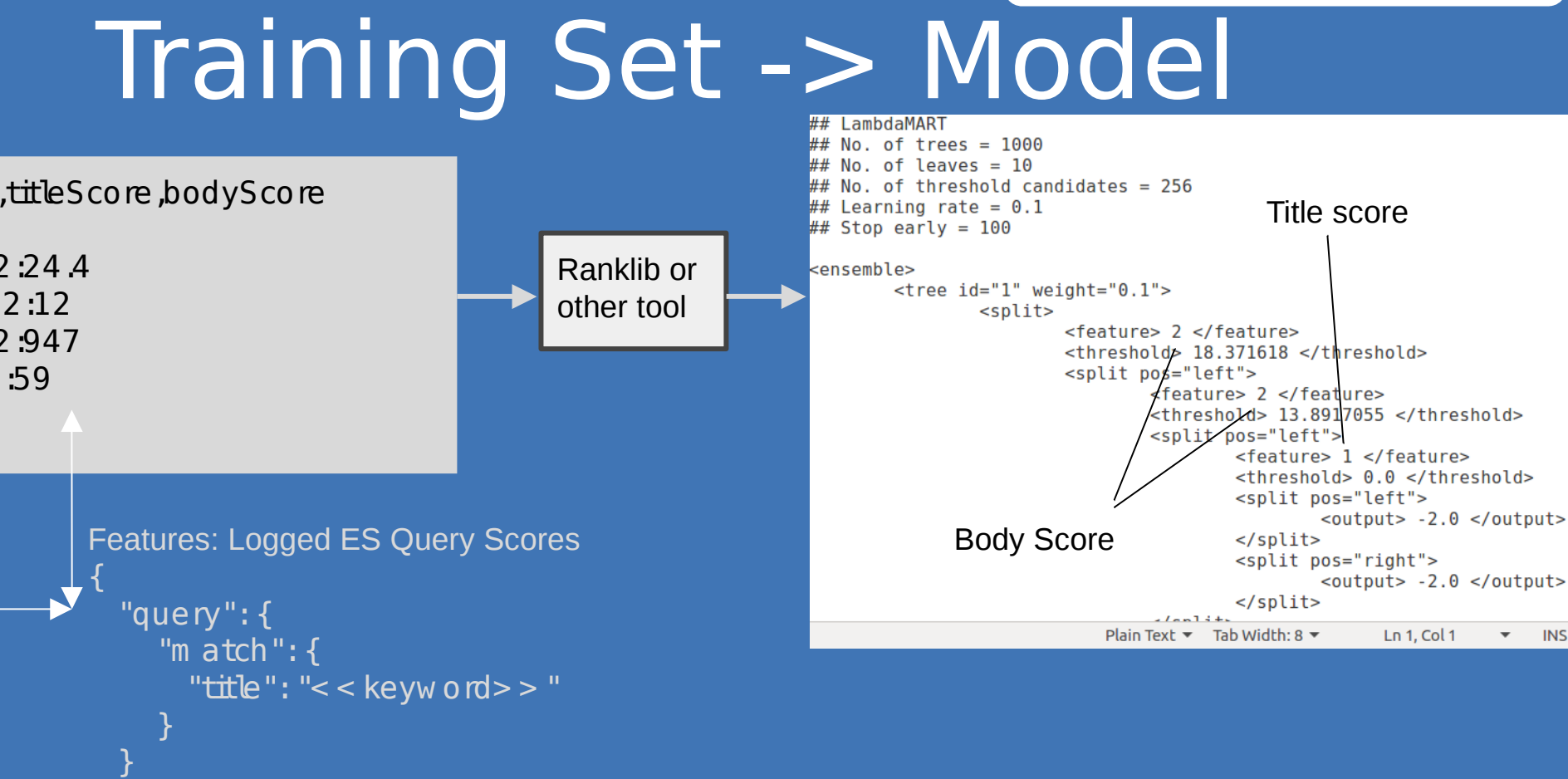

}

 $:59$ 

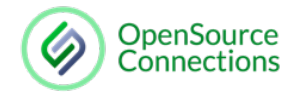

## Model -> Elasticsearch

 $= 256$ 

 $1">$ 

 $e > 2$  </feature> old> 18.371618 </threshold> pos="left"> <feature> 2 </feature> <threshold> 13.8917055 </threshold> <split pos="left"> <feature> 1 </feature> <threshold> 0.0 </threshold> <split pos="left">  $\left\{\text{output} > -2.0 \right\}$  /output>  $\langle$ split> <split pos="right">  $\left\{\text{output} > -2.0 \right\}$  /output>  $\langle$ split>  $\frac{1}{2}$ *l* and  $\frac{1}{2}$ Text  $\blacktriangleright$  Tab Width: 8  $\blacktriangleright$ Ln 1, Col 1 **INS**  **Plugin Functionality 1:** "ranklib" scripting language for specifying LTR models:

POST scripts/ranklib/dougs model

 "script": "## LambdaMART\n## No. of trees  $= 1\int 4\#$  No. of leaves  $= 10\int 4\#$  No. of threshold candidates =  $256 \n+ 44$  Learning rate  $= 0.1\$ n## Stop early = 100\n\n<ensemble>\n  $\langle$  <tree id=\"1\" weight=\"0.1\">\n  $\langle$  \split>\n <feature> 1 </feature>\n <threshold> 0.45867884 </threshold>\n <split pos=\"left\">\n <feature> 1 </feature>\n <threshold> 0.0 </threshold>\n <split pos=\"left\">\n <output> -2.0 </output>\n

….

 $\{$ 

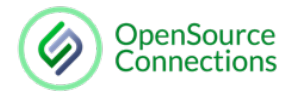

## Query w/ Model

**Plugin Functionality 1:** "ranklib" scripting language for specifying LTR models:

PO ST scripts/ranklib/dougs model

{

"script": "#  $\#$  Lam bdaM ART\n#  $\#$  a No.of trees =  $1\sqrt{4}$  # No. of leaves =  $10\sqrt{4}$  #  $No. of the method can dides = 256\%#$ # Leaming rate =  $0.1 \pi #$  Stop early =  $100\n$ w $\le$  ensem ble>  $\nu$  < tree id=  $\nu$ '1 $\nu$ "  $w \cdot \sinh t = \frac{1}{v} \cdot \ln$  < split>  $\ln$  < feature>  $1 <$  /feature>  $\ln$  < threshold>  $0.45867884 <$  /threshold> \n < split  $pos= \Psi \cdot \mathbb{R}$  >  $\mathbb{R}$  >  $\mathbb{R}$  >  $\mathbb{R}$  > 1  $<$  /feature>  $\gamma$  < threshold> 0.0  $\langle$  /th reshold> \n  $\langle$  < split pos= \"left\"> \n  $\langle$  output  $>$  -2.0  $\langle$  /output  $\rangle$  \n … .

### **Plugin Functionality 2: "Itr" query that** executes a model

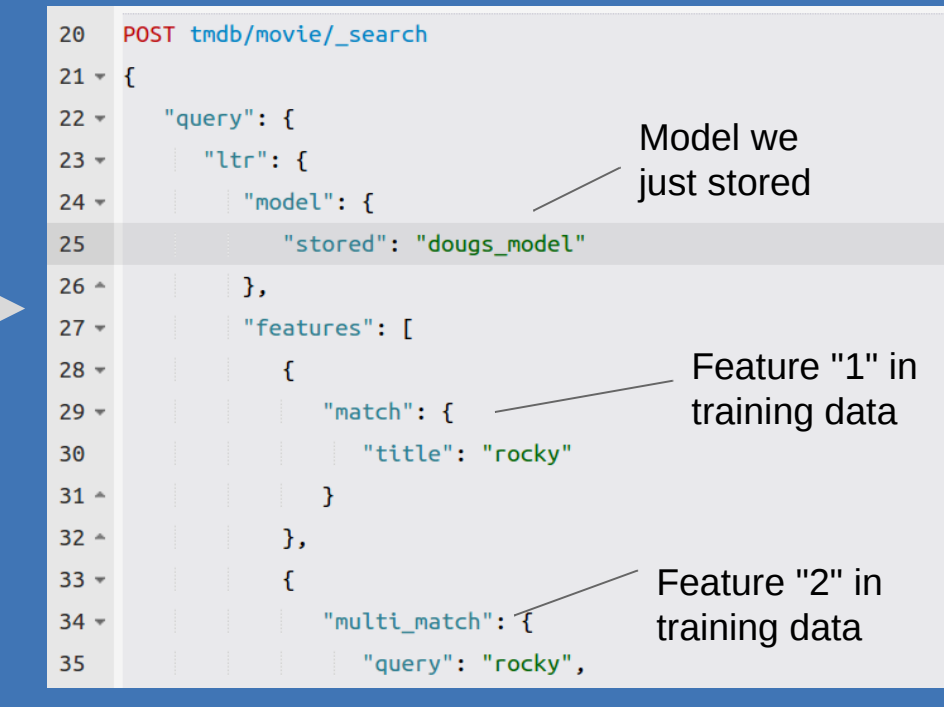

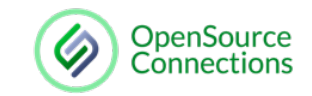

## You ought to rescore...

### **unctionality 2**: "Itr" query that a model

```
/movie/_search
\cdot : {
\mathbb{R}^n: {
"model": {
"stored": "dougs model"
"features": [
  \mathcal{F}"match": {
          "title": "rocky"
      \mathbf{B}},
      "multi_match": {
          "query": "rocky".
```
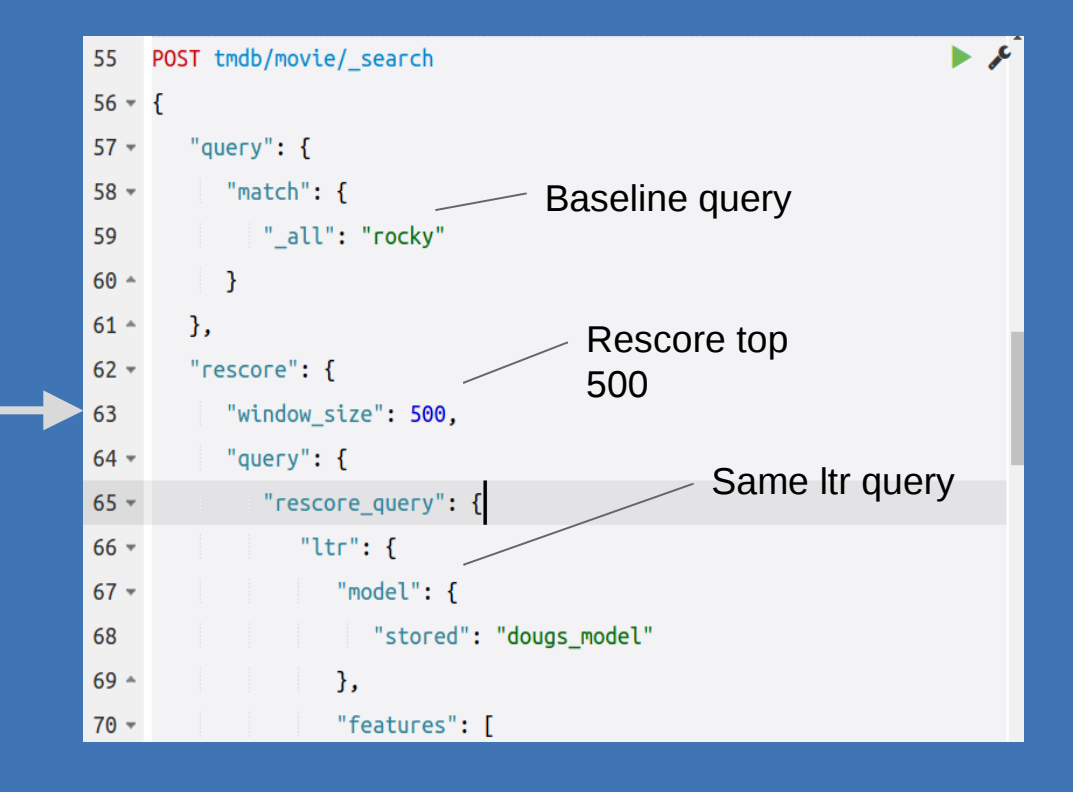

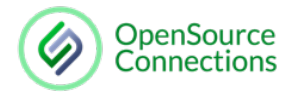

## Y u no just use model?!?

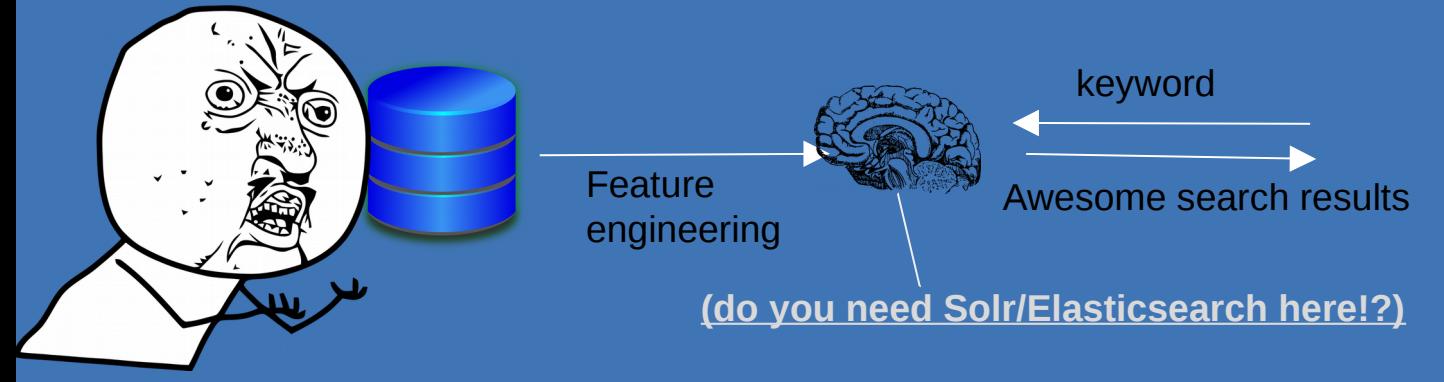

Problems w/ just model:

- **Performance**: search engines can prefilter what models score
- **Query-dependent features:** many features depend on keyword (i.e TF\*IDF on certain fields) ~ "signals"
- **Business Rules:** influencing ranking beyond user relevance
- **Functionality:** facets, paging, grouping, spell checking, autocomplete, etc etc...

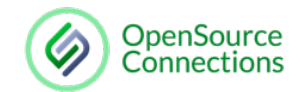

## Lesson  $1:$  Judgments  $==$  Hard!

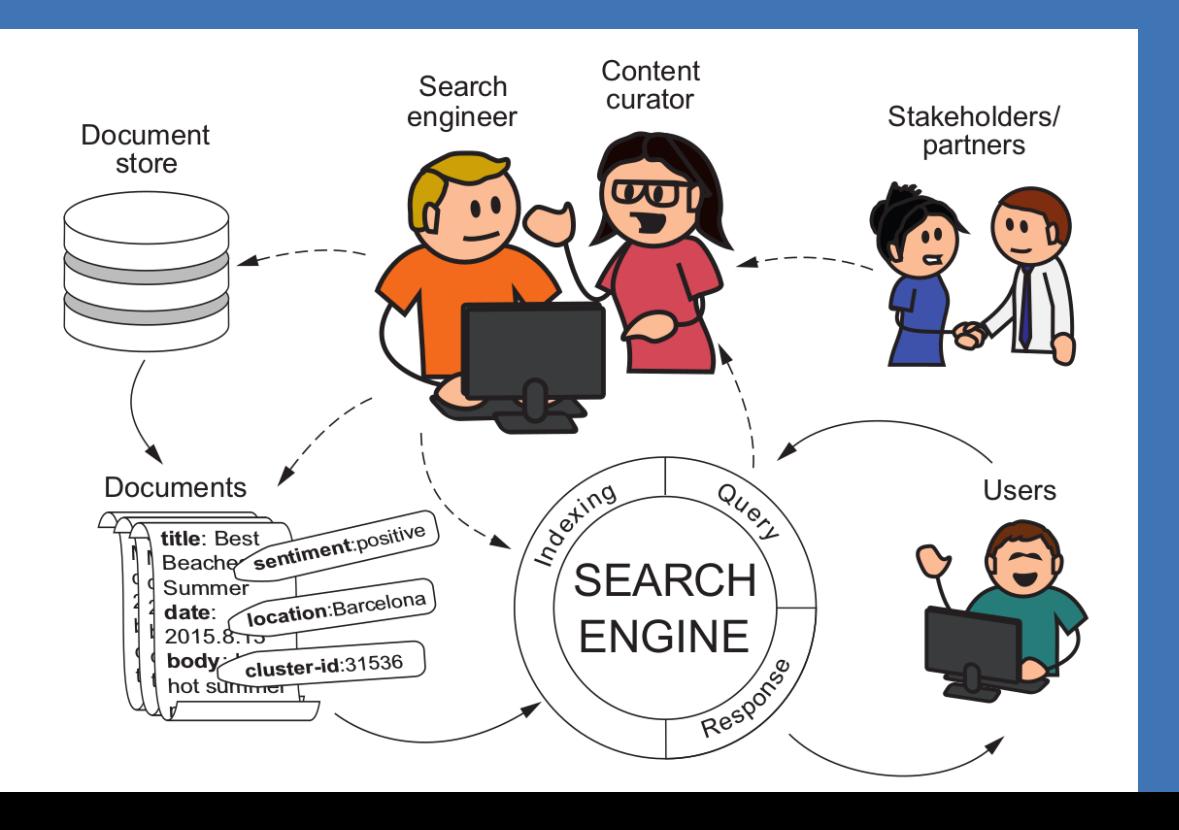

#### Who defines this?

- Domain Experts?
- User analytics?
- Testing w/ Users?
- Devs?
- Sue in marketing?
- HiPPO (highest paid person's opinion?)

Do all these people agree!?

(really go buy my book because this is the \*real\* hard stuff)

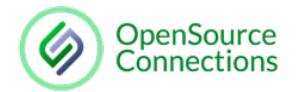

## No one size fits all

Interpret Analytics (clicks, conversions, etc)

#### **Challenges**

Less depth into "why" behind keywords

Poor Info Need differentiation

Cost: Infrastructure/code for analytics

Takeaway: "Interpret" in **both** cases takes domain expertise

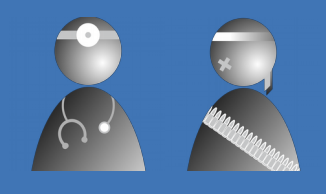

#### Consumer-facing Knowledge-Mgmt Consumer-facing

Interpret User Testing (classic judgment lists)

#### **Challenges**

Less data, low Statistical significance

Complex info needs

Cost: time consuming, paying experts, experts don't have time

## Lesson 2: Grade **Consistency**

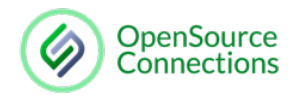

Don't make judgment grades keyword relative!

 $\overline{O}$  OSC's blog has at best a "2" for  $\overline{O}$   $\overline{O}$  -- opposite meaning of keywords the keyword "enterprise service bus" (because we have some old Apache Camel articles)

OpenSource Connections Blog Example

- 4 -- article written on keyword topic within last year
- 3 -- article written on topic within last 5 years OR adjacent topic in last year
	- 2 -- adjacent topic more than a year old
- 1 -- not relevant
- 

Notice how a global sense of what a "4" is means easier to perform regression to predict the "4s" from many examples

## Lesson 3: What should We Counseliers for?

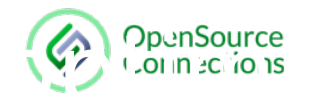

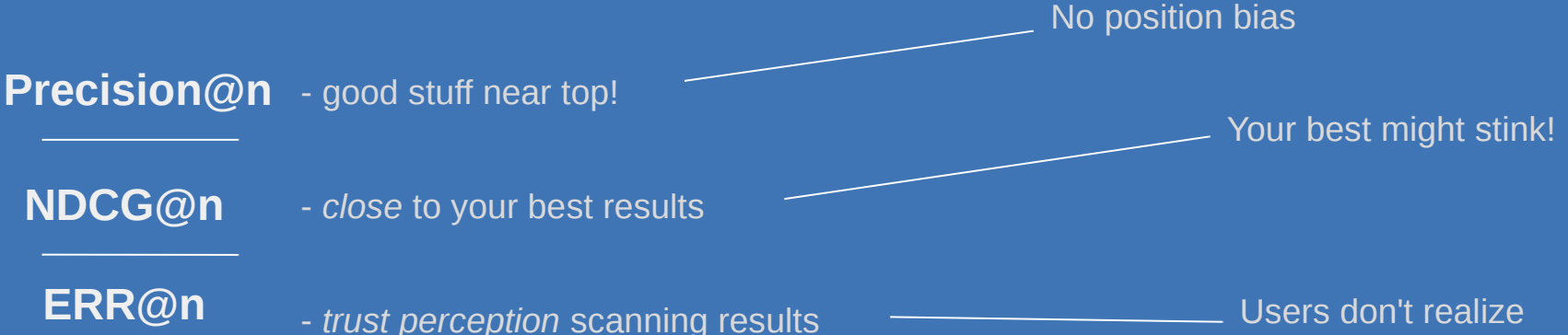

Users don't realize there's better out there

## Which should we optimize for?

Yes.

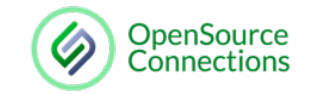

## Lesson 4: Accuracy vs Speed

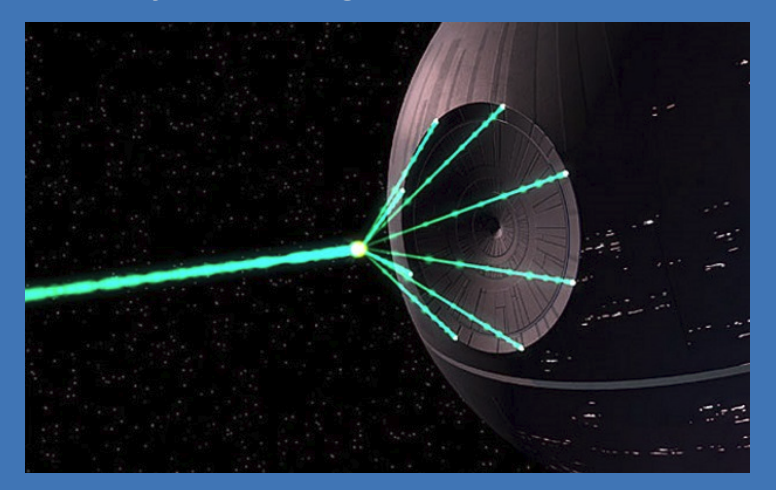

(big lumbering pile of dedicated compute) (less time per 'search requests')

### When your training infra is... But your search infra is handling….

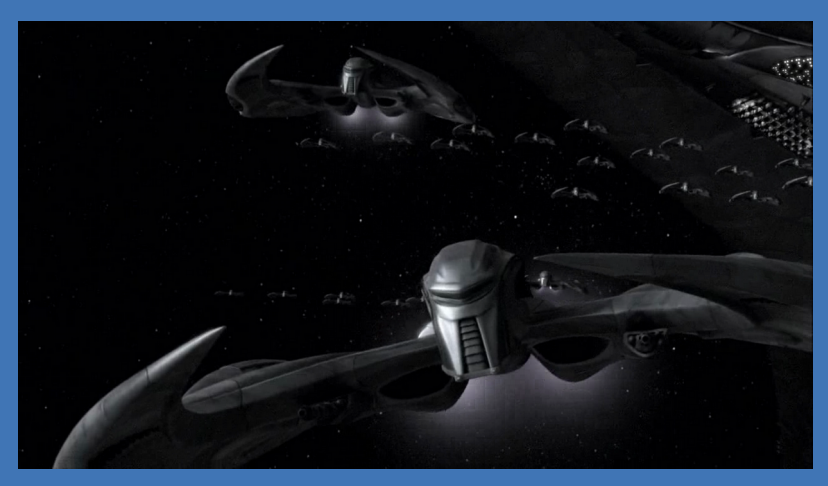

## Lesson 5: Model Selection?

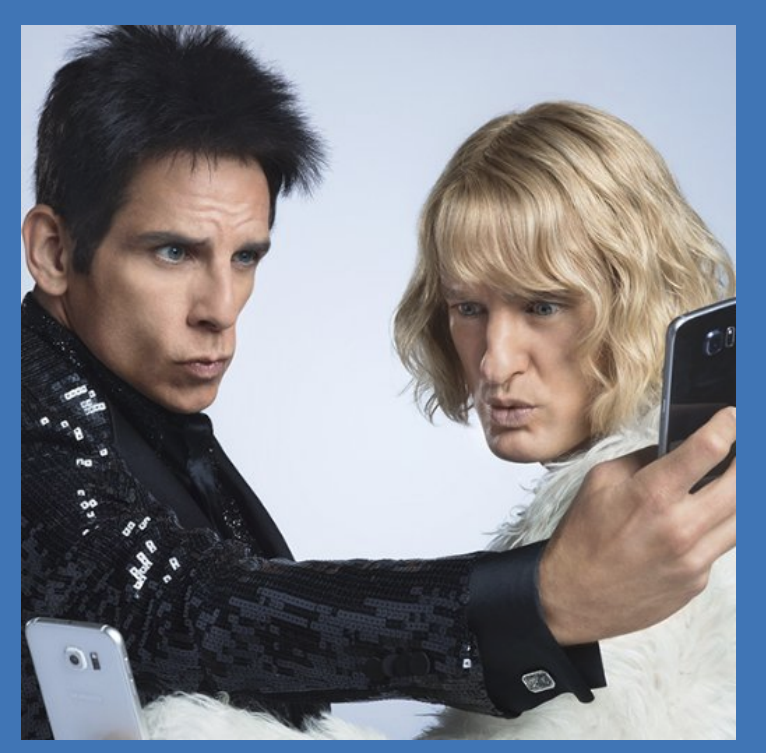

Matters \*less\* than you think

Linear Models: (aka optimizing "boosts") simple use cases, doesn't get "nuance"

**OpenSource**<br>Connections

Gradient Boosting/SVM/Random Forest: personal experience/preference how much you can understand/debug the model?

Generally: Garbage In/Garbage Out!

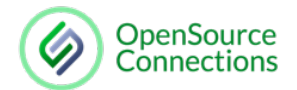

## Multiple Models?

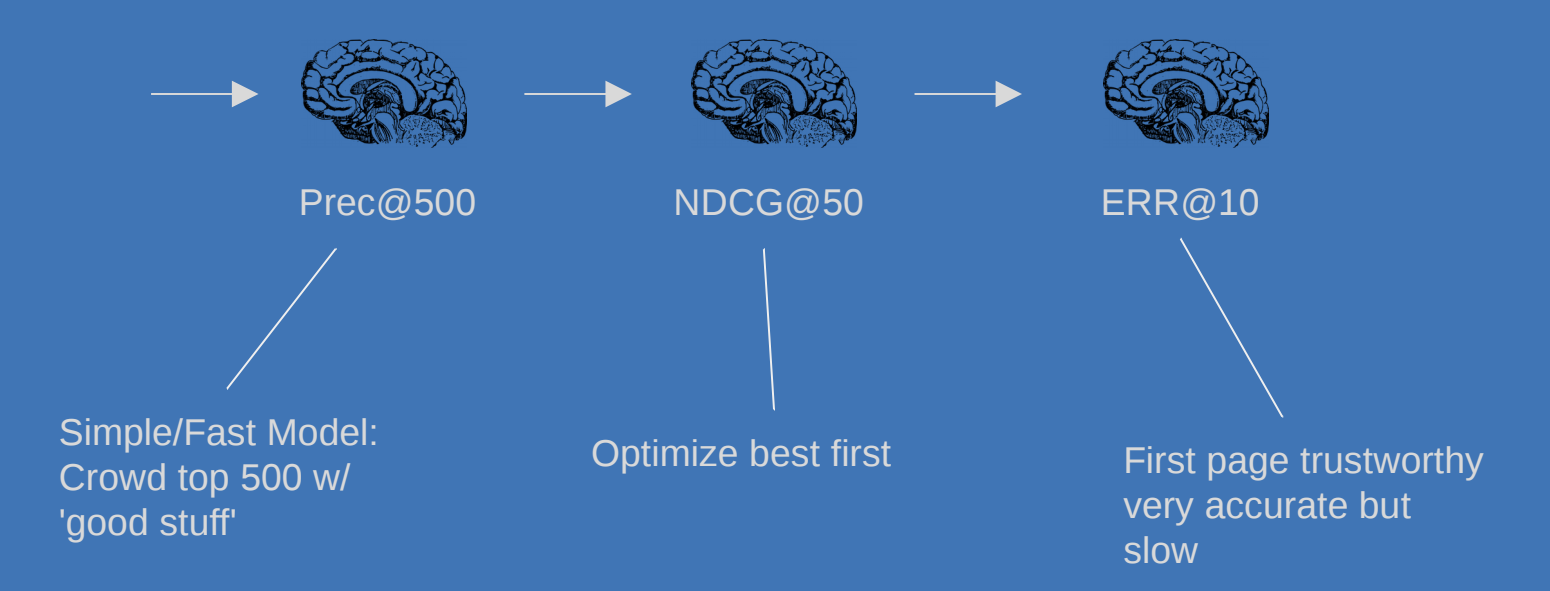

## Lesson 6: Quality/Accuracy

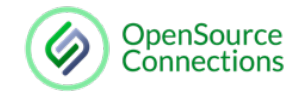

- Separate test and training data
- With complex models: I often use simple *best subset selection* on small number of features
- Tree-based systems, often a \*mix\* of features offers context, so look for best performing mix
- Which combinations features perform best? Did changing features change relative performance offline on test data?

*Every machine learning problem can be solved by adding one more for loop! (or Spark map job)*

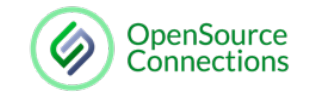

## Lesson 7: This is \*harder\*

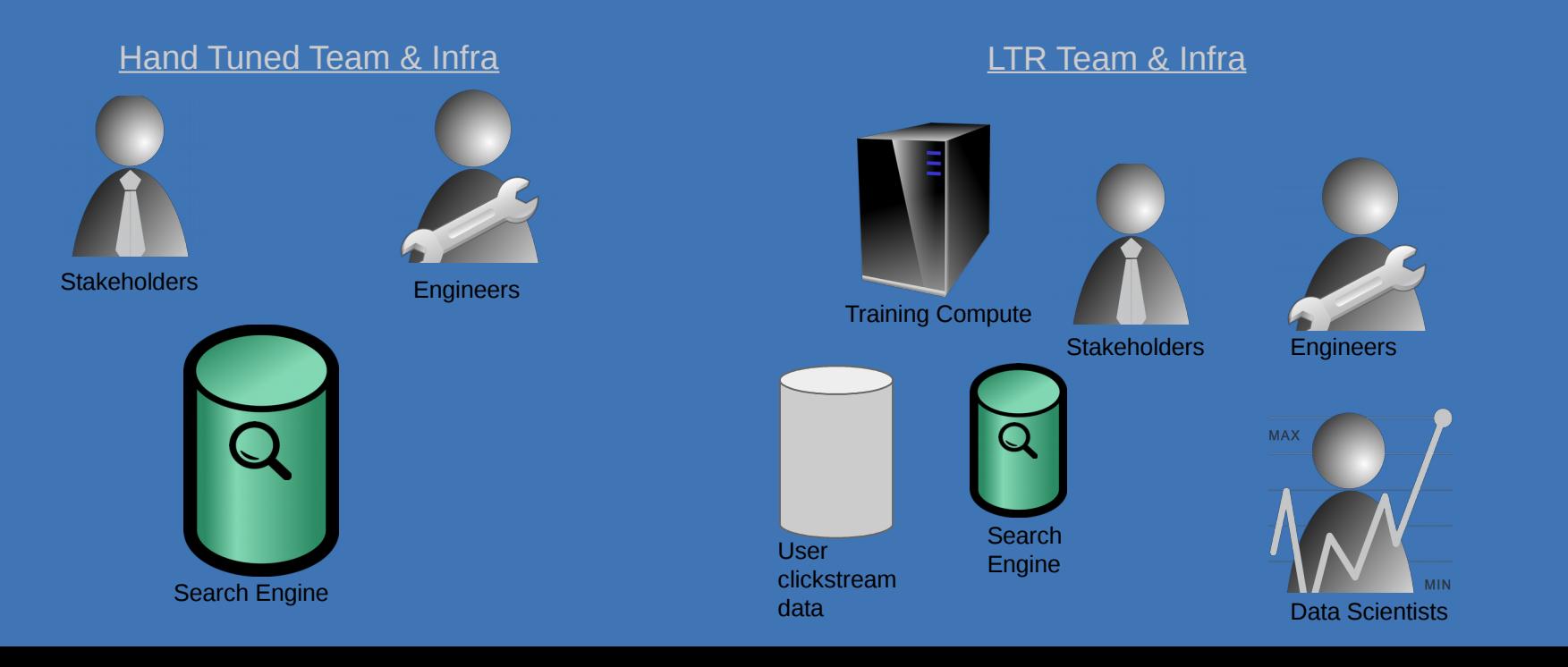

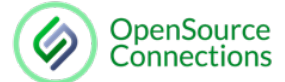

### BUT it comes more POOOWER!! Learning to Rank driven personalized search + recsys

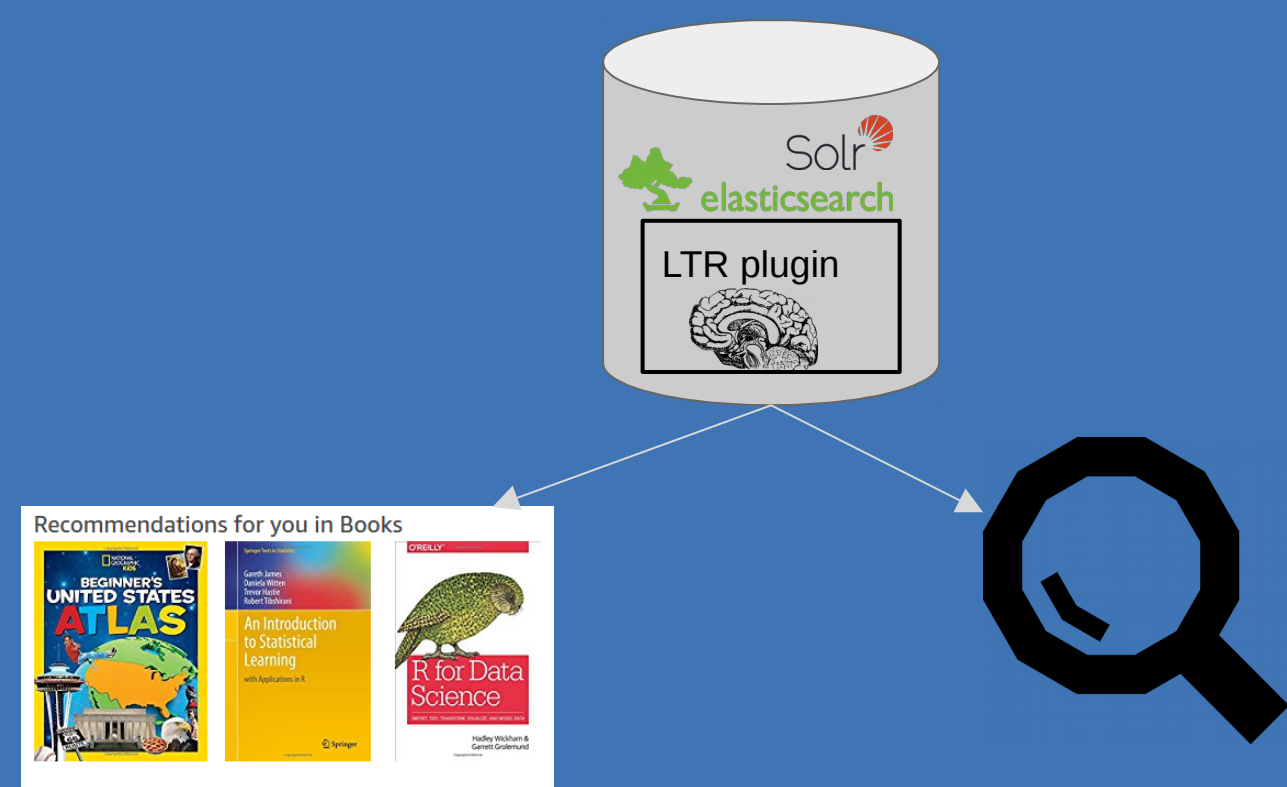

© OpenSource Connections, 2017

# **LTR for Job Matching: The Plan**

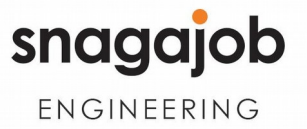

## **0. Remember this is an iterative process**

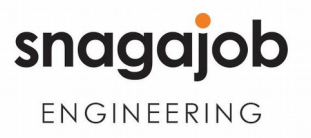

### **1.Determine how to measure success**

### $\bullet$  NDCG@10

### $\bullet$  ERR@10

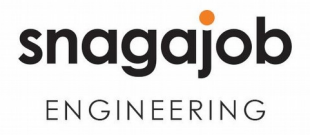

### **1.Determine how to measure success**

## Don't forget UX / UI!

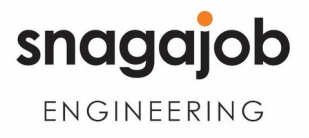

### **2. Establish Baseline Ranking Function**

"Best shot" at ranking the top-k before rescoring

example: Gaussian distance & freshness decay, BM25 similarity, geo radius

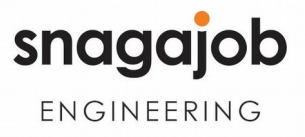

## **2. Establish Baseline Ranking Function**

## **"Real World Considerations":**

- Distance decay wasn't aggressive enough.
- Freshness decay had the same problem.
- Location facets present interesting edge cases.

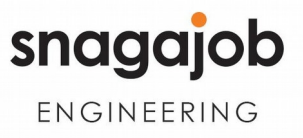

### **2. Establish Baseline Ranking Function**

## **"Real World Considerations":**

● Current thinking is to let baseline ranker handle recall, and the LTR model to optimize precision.

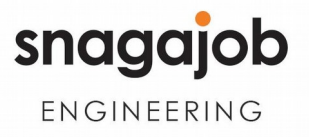

## **3. Feature Engineering**

Start small!

- Brand
- Zipcode
- Title
- Description
- Location

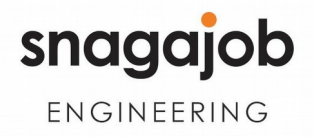

## **3. Feature Engineering**

Then improve constantly....

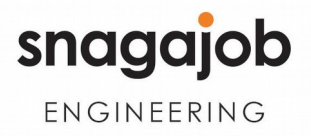

## **3. Feature Engineering**

Features need not be "search-y" things!

- Content profiles
- Commute distance as a function of roads or transit
- Market forces (supply + demand, etc)

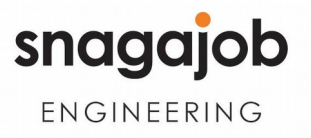

## **4. Train Models! (LambdaMART)**

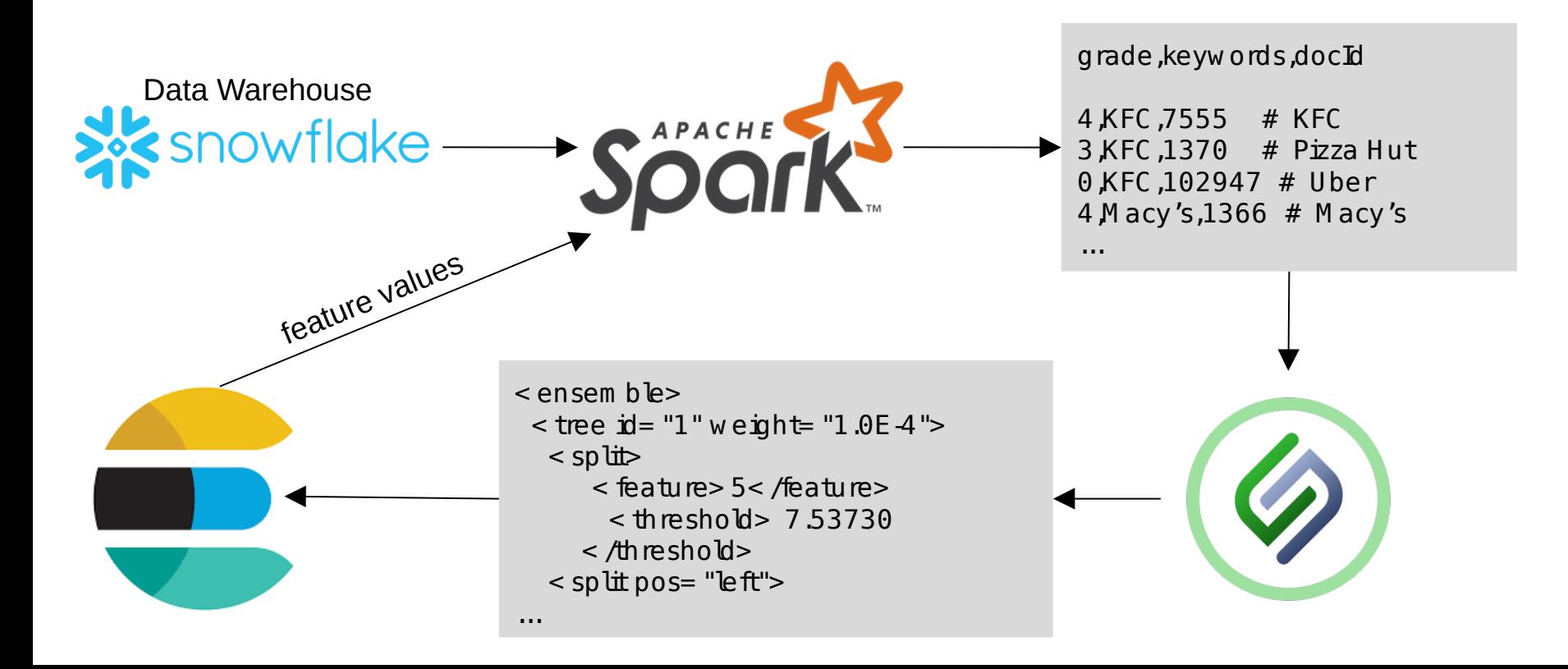

### **4. Train Models! (LambdaMART)**

## Think about combining latent factor models with your training set!

## **Training - "Real world" considerations**

● Ranklib Training performance

### **Macbook**:

2.7MM Judgements - 5 hours (max tree depth of 20)

### **M4.4Xlarge:**  30 minutes - (max tree depth of 100)

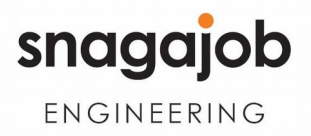

### **Training - "Real world" considerations**

France

Data Model Results

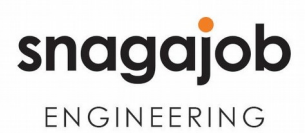

### **Training - "Real world" considerations**

Query dependent features at training time vs. query time.

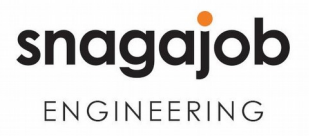

### **5. Integrate with an existing platform?**

## NO.

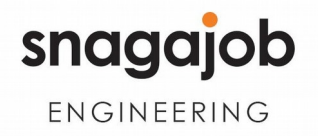

## **5. Integrate with an existing platform?**

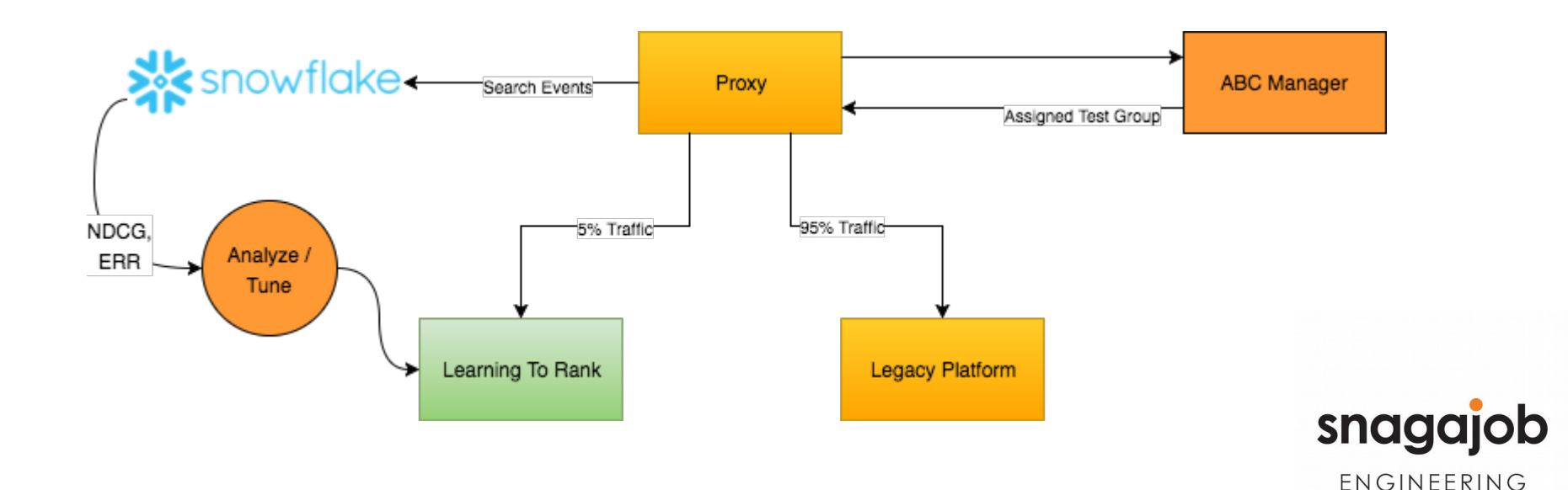

### **6. Profit?**

## ???

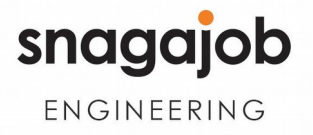

### **6. Profit?**

### **Model V1: (10 bags, 10 trees, 20 leaves)**

## NDCG@10: **+20.17%** ERR@10: **+37.13%**

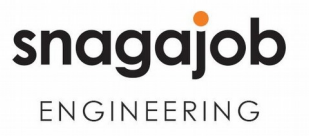

# Hyperparameters matter!

### **6. Profit?**

### **Model V2: (10 bags, 50 trees, 100 leaves)**

## NDCG@10: **+30.17% (+10.17%)** ERR@10: **+49.06% (+11.93%)**

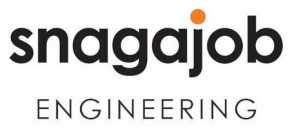

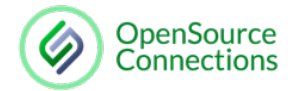

## Questions...

https://github.com/o19s/elasticsearch-learning-to-ran

Please try it and report bugs!

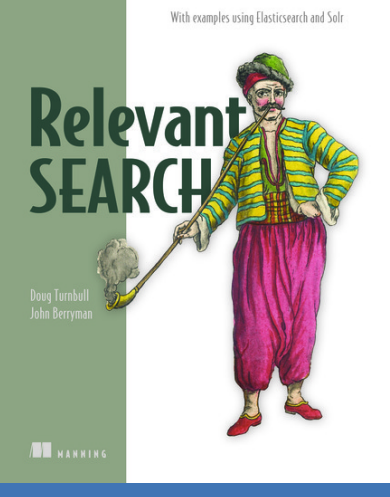

Discount code relsearch

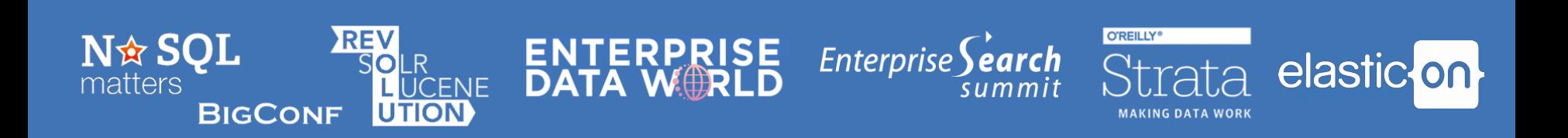